Subject: [PATCH v7 02/10] ipc: & quot; use key as id & quot; functionality for resource get system call i Posted by [Stanislav Kinsbursky](https://new-forum.openvz.org/index.php?t=usrinfo&id=5627) on Thu, 18 Oct 2012 10:22:46 GMT [View Forum Message](https://new-forum.openvz.org/index.php?t=rview&th=11224&goto=48470#msg_48470) <> [Reply to Message](https://new-forum.openvz.org/index.php?t=post&reply_to=48470)

This patch introduces new IPC resource get request flag IPC\_PRESET, which should be interpreted as a request to try to allocate IPC slot with number, starting from value resented by key. IOW, kernel will try allocate new segment in specified slot.

Note: if desired slot is not emply, then next free slot will be used.

Signed-off-by: Stanislav Kinsbursky <skinsbursky@parallels.com>

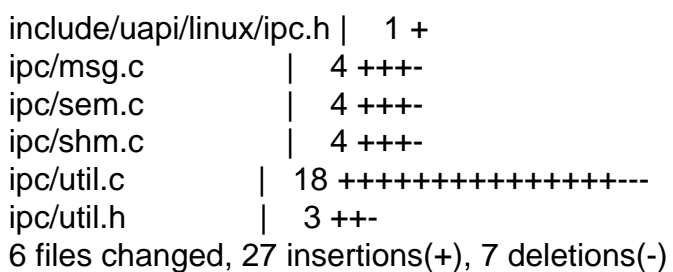

---

diff --git a/include/uapi/linux/ipc.h b/include/uapi/linux/ipc.h index de08dd4..f5f52b6 100644 --- a/include/uapi/linux/ipc.h +++ b/include/uapi/linux/ipc.h @@ -24,6 +24,7 @@ struct ipc\_perm #define IPC CREAT 00001000 /\* create if key is nonexistent \*/ #define IPC\_EXCL 00002000 /\* fail if key exists \*/ #define IPC\_NOWAIT 00004000 /\* return error on wait \*/ +#define IPC\_PRESET 00040000  $'$  use key as id  $'$ 

 /\* these fields are used by the DIPC package so the kernel as standard should avoid using them if possible \*/ diff --git a/ipc/msg.c b/ipc/msg.c index 2f272fa..2f44946 100644 --- a/ipc/msg.c +++ b/ipc/msg.c @@ -190,6 +190,7 @@ static int newque(struct ipc\_namespace \*ns, struct ipc\_params \*params)

```
msg\rightarrow q perm.mode = msgflg & S_IRWXUGO;
 msg\rightarrow q\_perm\mathsf{.}key = key;+ msq->q_perm.id = (msgflg & IPC_PRESET) ? key : 0;
```
 $msq > q$  perm.security = NULL; retval = security\_msg\_queue\_alloc(msq); @@ -201,7 +202,8 @@ static int newque(struct ipc\_namespace \*ns, struct ipc\_params \*params) /\*

```
 	 * ipc_addid() locks msq
  	 */
- id = ipc_addid(&msg_ids(ns), &msq->q_perm, ns->msg_ctlmni);
+ id = ipc_addid(&msg_ids(ns), &msq->q_perm, ns->msg_ctlmni,
+		 msgflg & IPC_PRESET);
 if (id < 0) {
  		security_msg_queue_free(msq);
  		ipc_rcu_putref(msq);
diff --git a/ipc/sem.c b/ipc/sem.c
index 58d31f1..10e9085 100644
--- a/ipc/sem.c
+++ b/ipc/sem.c
@@ -306,6 +306,7 @@ static int newary(struct ipc_namespace *ns, struct ipc_params *params)
  	sma->sem_perm.mode = (semflg & S_IRWXUGO);
  	sma->sem_perm.key = key;
+ sma->sem_perm.id = (semflg & IPC_PRESET) ? key : 0;
 sma->sem_perm.security = NULL;
 retval = security sem_alloc(sma);
@@ -314,7 +315,8 @@ static int newary(struct ipc_namespace *ns, struct ipc_params *params)
  		return retval;
  	}
- id = ipc_addid(&sem_ids(ns), &sma->sem_perm, ns->sc_semmni);
+ id = ipc_addid(&sem_ids(ns), &sma->sem_perm, ns->sc_semmni,
+		 semflg & IPC_PRESET);
 if (id < 0) {
 security_sem_free(sma);
  		ipc_rcu_putref(sma);
diff --git a/ipc/shm.c b/ipc/shm.c
index dff40c9..80b0046 100644
--- a/ipc/shm.c
+++ b/ipc/shm.c
@@ -480,6 +480,7 @@ static int newseg(struct ipc_namespace *ns, struct ipc_params *params)
 shp->shm_perm.key = key;
 shp->shm_perm.mode = (shmflg & S IRWXUGO);
+ shp-\ggshm_perm.id = (shmflg & IPC_PRESET) ? key : 0;
 shp->mlock_user = NULL;
  	shp->shm_perm.security = NULL;
@@ -510,7 +511,8 @@ static int newseg(struct ipc_namespace *ns, struct ipc_params *params)
  	if (IS_ERR(file))
  		goto no_file;
- id = ipc_addid(&shm_ids(ns), &shp->shm_perm, ns->shm_ctlmni);
```

```
+ id = ipc_addid(&shm_ids(ns), &shp->shm_perm, ns->shm_ctlmni,
```

```
+		 shmflg & IPC_PRESET);
 if (id < 0) {
 error = id; 		goto no_id;
diff --git a/ipc/util.c b/ipc/util.c
index 72fd078..503946e 100644
--- a/ipc/util.c
+++ b/ipc/util.c
@@ -238,16 +238,22 @@ int ipc_get_maxid(struct ipc_ids *ids)
  *	@ids: IPC identifier set
  *	@new: new IPC permission set
  *	@size: limit for the number of used ids
+ *	@preset: use passed new->id value as desired id
 *
  *	Add an entry 'new' to the IPC ids idr. The permissions object is
 * initialised and the first free entry is set up and the id assigned
 * is returned. The 'new' entry is returned in a locked state on success.
  *	On failure the entry is not locked and a negative err-code is returned.
  *
+ * If 'preset' is set, then passed new->id is desired to be set for new
+ * segment. And allocated id is equal to passed value, then ipc ids will
+ * left unchanged and new->seq will be updated to correspond specified id value.
+ *
  *	Called with ipc_ids.rw_mutex held as a writer.
  */
-int ipc_addid(struct ipc_ids* ids, struct kern_ipc_perm* new, int size)
+int ipc_addid(struct ipc_ids* ids, struct kern_ipc_perm* new, int size,
+	 int preset)
 {
  	kuid_t euid;
 kgid t egid;
@@ -264,7 +270,8 @@ int ipc_addid(struct ipc_ids* ids, struct kern_ipc_perm* new, int size)
  	rcu_read_lock();
 spin_lock(&new->lock);
- err = idr get new(&ids->ipcs idr, new, &id);
+ err = idr get new above(&ids->ipcs idr, new,
+ ipcid to idx(new->id), &id);
 if (err) \{spin_unlock(&new->lock);
  		rcu_read_unlock();
@@ -277,6 +284,11 @@ int ipc_addid(struct ipc_ids* ids, struct kern_ipc_perm* new, int size)
 new-\text{cuid} = new-\text{cuid} = euid;
 new->gid = new->cgid = egid;
+ if (preset && ipcid to idx(new->id) == id) {
```

```
+ new->seq = ipcid to seq(new->id);
```

```
+ return id;
+	}
+
 new\text{-}\text{seq} = \text{ids}\text{-}\text{seq} + \text{p} 	if(ids->seq > ids->seq_max)
 ids\text{-}seq = 0;@@ -736,7 +748,7 @@ struct kern_ipc_perm *ipc_lock_check(struct ipc_ids *ids, int id)
 int ipcget(struct ipc_namespace *ns, struct ipc_ids *ids,
   			struct ipc_ops *ops, struct ipc_params *params)
 {
- if (params->key == IPC_PRIVATE)
+ if (params->key == IPC_PRIVATE && ((params->flg & IPC_PRESET) == 0))
  		return ipcget_new(ns, ids, ops, params);
  	else
  		return ipcget_public(ns, ids, ops, params);
diff --git a/ipc/util.h b/ipc/util.h
index c8fe2f7..3a9e558 100644
--- a/ipc/util.h
+++ b/ipc/util.h
@@ -92,9 +92,10 @@ void __init ipc_init_proc_interface(const char *path, const char *header,
#define IPC_SHM_IDS 2
 #define ipcid_to_idx(id) ((id) % SEQ_MULTIPLIER)
+#define ipcid_to_seq(id) ((id) / SEQ_MULTIPLIER)
\prime* must be called with ids->rw_mutex acquired for writing \prime/
-int ipc_addid(struct ipc_ids *, struct kern_ipc_perm *, int);
+int ipc_addid(struct ipc_ids *, struct kern_ipc_perm *, int, int);
 /* must be called with ids->rw_mutex acquired for reading */
int ipc_get_maxid(struct ipc_ids *);
```